# Proposta para um Web Feature Service Temporal

Artur Rocha<sup>1</sup>, Alexandre Carvalho<sup>2,1</sup>

<sup>1</sup>INESC Porto, Rua Dr. Roberto Frias 378, 4200-465 Porto 2 FEUP, Rua Dr. Roberto Frias 378, 4200-465 Porto {artur.rocha,alexandre.carvalho}@inescporto.pt

Resumo: Este artigo descreve uma abordagem à inclusão de suporte para lógica espaço-temporal em Web Feature Services (WFS). Este tipo de Web Services permite a interrogação de fontes heterogéneas de informação geográfica, num ambiente distribuído, retornando o resultado em formato Geography Markup Language (GML). No entanto, não é possível obter, a partir destes WFS, múltiplos estados para cada entidade (feature) geográfica, que resultariam da combinação de filtros espaciais e literais com predicados temporais. O uso destes predicados permite restringir o conjunto de estados contemplados no cálculo da resposta, ou mesmo apresentar um resultado espacial coalescido sobre uma dimensão temporal. Uma vez que a GML 3.1.1 já caracteriza os tempos válidos da informação geográfica, é viável a estruturação temporal das respostas devolvidas pelos WFS, sendo no entanto necessário enriquecer a sintaxe dos seus pedidos com a capacidade de utilizar predicados e operadores temporais. Este artigo propõe alterações à norma WFS, mais concretamente ao nível da linguagem de filtragem que utiliza, e apresenta uma solução efectiva para o suporte espaço-temporal nos SGBD subjacentes.

# 1 Introdução

#### 1.1 Caracterização do suporte temporal nos SGBD

As bases de dados tradicionais são utilizadas para armazenar informação interrelacionada num domínio do mundo real ou sintetizado. No que respeita aos aspectos temporais, os SGBD capturam a essência temporal correspondente à representação mais recente dos "factos" armazenados.

No domínio dos Sistemas de Informação Geográfica (GIS), os SGBD que lhe estão subjacentes manipulam também bases de dados do tipo referido, pelo que este tipo de tecnologia (GIS) é utilizada para armazenar e manipular o estado mais recente dos factos espaciais. A actualização do estado mais recente de um facto acarreta assim a perda da informação que descreve o seu estado anterior.

No sentido de permitir a gestão, numa base de dados, dos aspectos temporais dos factos, Date [1] considera duas aproximações: uma semi-temporal e outra verdadeiramente temporal. Na primeira, a captura da essência temporal de dados históricos é realizada com recurso a atributos temporais do tipo timestamp. Na

segunda, cada facto deve ter associado um intervalo que indica o período de tempo em que esse facto foi considerado válido no domínio representado, podendo ainda ser necessário manter o registo temporal da sua actualização na base de dados. Resulta daqui que uma abordagem temporal full-fledged, passa pela representação dos factos sob dois domínios temporais designados, respectivamente, por domínio dos tempos válidos [3] e pelo domínio dos tempos de transacção [4].

Importa referir que, segundo Date [1], a abordagem semi-temporal pode conduzir a graves problemas e dificuldades, particularmente na interrogação à base de dados, na medida em que as queries realizadas tomam graus de complexidade muito elevada. Estes factos resultam da inadequação dos SGBDs não temporais em fornecer o suporte para que a realização destas operações [5], por exemplo, tipos de dados temporais, operadores temporais (Allen [7], entre outros) e funções temporais [6].

Este trabalho recorre pois à utilização de um SGBD com suporte espaçobitemporal, em desenvolvimento. A opção por esta solução resulta do facto das implementações temporais mais sólidas da actualidade, TimeDB [17] e TEMPOS [18], não possuírem suporte para dados espaciais.

#### 1.2 Acesso interoperável a Informação Geográfica

A informação geográfica (IG) possui características únicas de referenciação, pelo que pode funcionar como um excelente elemento aglutinador de informação, ainda que esta resida em sistemas geograficamente distribuídos, que não tenham tido na sua concepção a preocupação de interoperarem. Essas capacidades de referenciação, aliadas à crescente utilização da World Wide Web como meio preferencial de ligação entre sistemas distribuídos, impulsionaram o desenvolvimento acelerado dos GIS e despertado a sua comunidade de utilizadores para a resolução das questões de interoperabilidade inerentes à heterogeneidade que os caracterizam.

O Consórcio OpenGeospatial (OGC) assumiu um papel preponderante na resolução dos referidos problemas de interoperabilidade, tendo produzido especificações abstractas como o modelo de referência OpenGIS e de implementação como o Web Map Service [14] (WMS), o Web Feature Service [13] (WFS) e a Geography Markup Language [10] (GML) entre muitas outras.

Tanto o WMS como o WFS foram concebidos para suportar o acesso remoto e interoperável a IG, mas enquanto o primeiro (WMS) permite aos clientes a sobreposição de mapas (representações da IG em formato de imagem) provenientes de várias fontes de informação geográfica, o WFS permite a interrogação destas mesmas fontes apresentando o resultado codificado na forma de GML. Se o primeiro é útil para representar grandes volumes de informação de uma forma leve e eficiente (uma imagem que os representa), é no segundo que encontramos o suporte necessário para a elaboração de queries com filtros que poderão conter predicados e operações espaço-temporais.

#### 1.3 Suporte temporal nas normas OpenGIS

Actualmente, a dimensão temporal é tratada ainda de forma muito incipiente, pelos WFS e pelos serviços de catálogo (Catalogue Service [12]), que encaram esta componente como mais um atributo literal, utilizado nas filtragens que implementam.

Uma vez que a GML contém, na versão 3.1.1, um extensivo suporte temporal (na dimensão validtime, uma vez que não inclui tempos de transacção), é possível utilizar as primitivas temporais gml: TimeInstant e gml: TimePeriod, por forma a obter na resposta a um pedido WFS, features dinâmicas (DynamicFeature e DynamicFeatureCollection) que utilizam a propriedade history para expressar o seu desenvolvimento temporal, à custa de time slices (gml:TimeSlice) que capturam a evolução da feature ao longo do tempo.

Poder-se-ia pensar que este suporte é suficiente para lidar com a questão temporal, passando a responsabilidade de efectuar cálculos com lógica temporal (validtime cross-product, validtime selection, validtime projection, entre outros) [3] para a aplicação cliente.

No entanto, é opinião dos autores deste artigo, que a transposição da complexidade necessária para o suporte destas operações, do SGBD para a aplicação cliente, é desencorajadora da sua utilização, para além de se tornar extremamente ineficiente. Para além de os SGBD serem muito mais eficientes a realizar estas operações (possuem cartridges espaciais; lógica, operações e índices temporais), na maioria dos casos seriam pedidos ao WFS (e consequentemente transportados pela rede) muito mais dados (features geográficas) do que o necessário, uma vez que estes poderiam já vir coalescidos sobre a sua dimensão temporal.

Assim, torna-se necessário dotar os WFS da capacidade de filtrar os pedidos recorrendo a predicados e operadores temporais. Ao fazê-lo, estaremos automaticamente a enriquecer as capacidades dos serviços de catalogo [12], uma vez que ambos remetem para a Common Query Language (CQL) a definição de uma gramática para filtros. Neste artigo são propostas alterações à Filter Encoding Implementation Specification [11] que é uma codificação em XML derivada da CQL.

Finalmente, com base nas alterações propostas, será realizada uma prova de conceito baseada na adaptação de uma implementação WFS existente e suportado numa implementação de SGBD espaço-temporal.

## 2 Definição do suporte temporal

Considere-se uma relação P, não temporal, com o esquema (nome, capital, fronteira), que permite representar o estado de países. Neste esquema, o atributo fronteira possibilita uma representação poligonal bidimensional, enquanto que os atributos nome e capital correspondem a uma designação textual. Considere-se ainda que a instância de P contém três tuplos que representam o estado actual de três países (Portugal, Polónia e República Checa). Esta relação P, temporalmente designada por snapshot, permite capturar apenas o estado actual dos factos. Por exemplo, a mudança da cidade num destes três países, acarreta uma operação de actualização do tuplo correspondente, do atributo capital, que passa a conter a designação da nova capital.

Neste processo ocorre que a designação anterior (que se mantinha válida até ao instante de actualização) é perdida. O mesmo acontece com a alteração dos limites da fronteira de um desses países, facto que corresponde, na instância da relação P, à substituição da descrição geométrica da fronteira para esse país, pela descrição geométrica da nova fronteira.

Se o objectivo consiste em manter a informação de histórico acerca de países, então, uma das soluções consiste em temporalizar os factos. Para este efeito, neste artigo adopta-se o modelo Bitemporal Conceptual Data Model (BCDM), proposto por Jensen et al. [2], embora desse modelo apenas seja contemplado o domínio dos tempos válidos.

Assim, utilizando o BCDM no domínio dos tempos válidos, a uma relação R, caracterizada pelos seu conjunto de  $(A_1, A_2, \ldots A_n)$  é acrescentado um atributo temporal T<sup>v</sup> ficando  $R^v = (A_1, A_2, ... A_n | T^v)$ . Cada tuplo desta relação  $\{a_1, a_2, ... a_n\}$  $t'$ } contém, associado ao conjunto de valores não temporais  $(a_i)$ , um valor temporal do domínio dos tempos válidos  $(t^{\prime})$ . No BCDM cada valor de  $t^{\prime}$  pode conter um conjunto de instantes e/ou de intervalos passados, em que o facto foi considerado válido, ou futuros, quando que se pensa que um facto será válido futuramente.

A transposição deste modelo conceptual para um modelo lógico de base de dados envolve que sejam criados, para cada facto representado, tantos tuplos quantos os intervalos e instantes distintos, que caracterizam o valor de  $t^{\gamma}$  de um tuplo pertencente a uma relação R<sup>v</sup> expressa através do modelo BCDM.

Isto significa que a versão unitemporal da relação P corresponde a  $P_v = (nome,$ capital, fronteira,  $t^{\gamma}$ , onde  $t^{\gamma}$  representa o intervalo em que os atributos não temporais são considerados válidos. Numa base de dados unitemporal, o atributo de tempos válidos,  $t^v$  de um tuplo é representado através de dois valores numéricos que significam os chronons [16] limitadores da validade do facto representado nesse tuplo. A título de exemplo considerem-se alguns dos tuplos pertencentes à relação unitemporal  $P_v$ :

```
{^{\prime} Portugal', ^{\prime}Coimbra', <geometria<sub>1</sub>>, [1143-1200)}
{^{\prime}}Portugal', 'Lisboa', <geometria<sub>1</sub>>, [1200-1250)}
{^{\prime}}Portugal', 'Lisboa', <geometria<sub>1</sub>>, [1250-1300)}
{'Portugal', 'Lisboa', <geometria<sub>2</sub>>, [1300-forever) }
```
Estes quatro tuplos capturam a realidade de que Portugal teve como capital a cidade de Coimbra entre [1143-1200), e que durante esse tempo as fronteiras do país apresentavam a configuração geométrica expressa por  $\alpha$ eometria<sub>1</sub>. Já a partir de 1200 e até 1300 a capital do país foi Lisboa e durante esse período manteve a configuração da sua fronteira. No entanto, esta informação encontra-se representada através de dois tuplos, temporalmente contíguos. Finalmente, a partir de 1300 a fronteira sofreu alterações passando a ter a configuração geometria $\alpha$  que, pelo facto do limite superior ser um instante futuro, indeterminado, faz deste tuplo o facto actual, isto é, o facto que à data actual se mantém verdadeiro.

Esta abordagem temporal dos factos proporciona que os SGBDs temporais possam manipular múltiplos estados de factos e possibilitam respostas para questões que envolvem cálculos sobre cada estado, mas também cálculos que se realizam sobre vários estados. Se considerarmos a relação  $P<sub>v</sub>$  contendo factos representados apenas sobre Portugal, é possível realizar questões espaço-temporais, tais como: (1) Quais as datas em que Coimbra deixou de ser a capital? (2) Em que períodos foi Lisboa capital? (3) Qual é a configuração actual da fronteira Portuguesa?

Se considerarmos a relação  $P<sub>v</sub>$  contendo factos sobre os países referidos, é possível realizar questões espaço-temporais, tais como: (4) Para o séc. XV, que países eram vizinhos da Polónia? (5) Alguma vez Portugal e a Polónia tiveram fronteiras adjacentes? (6) Quando existiu a Polónia? (7) Ao longo dos tempos, qual foi a maior área territorial da Polónia?

Importa referir que, segundo Snodgrass [5], estas questões podem ser realizadas com recurso a SQL em SGBDs não temporais. No entanto, o autor refere que, apesar da linguagem SQL ser efectivamente poderosa para responder a questões que envolvem o estado actual (numa perspectiva snapshot), não proporciona o suporte adequado para queries temporais, alterações temporais e definição de restrições temporais. Este autor refere a extrema dificuldade de determinar, em SQL, os resultados correctos para as colunas temporais. Segundo Snodgrass, a solução passa por transferir estes cálculos para o SGBD, através de extensões temporais ao SQL.

#### 1.4 Descrição da semântica temporal

Considerando um SGBD temporal e as relações P e  $P_v$ , é importante referir que a resposta ao conjunto de questões levantadas envolve diferentes semânticas temporais, nomeadamente, upward compatibility, temporal upward compatibility, semântica sequencial e semântica não sequencial. Por exemplo, a questão 3 pode ser realizada quer sobre P, quer sobre  $P_v$ , envolvendo o mesmo SQL:

SELECT fronteira FROM P WHERE nome = 'Portugal'

Neste caso, upward compatibility, um SGBD temporal responde a questões realizadas em SQL standard sobre relações não temporais como se fosse um SGBD não temporal, proporcionando a migração de aplicações que trabalham em SQL standard para SGBDs temporais sem a necessidade de alteração do código.

Se a pergunta for realizada sobre a relação  $P_v$ , a semântica temporal envolvida é temporal upward compatibility. A resposta a esta questão é não temporal e corresponde ao cálculo efectuado apenas sobre o estado actual da relação P<sub>v</sub>. Todos os outros estados correspondem a factos que, na actualidade, já não são válidos, e são, portanto, ignorados.

Na semântica sequencial, cada estado do resultado é calculado à custa de um estado da relação Pv, sendo que os operadores relacionais são temporais. Estas questões envolvem o uso do predicado temporal, VALIDTIME, que pode ser seguido por um período de interesse. Por exemplo:

```
VALIDTIME PERIOD [1400-forever) SELECT * FROM P_v WHERE capital =
'Lisboa'
```
Esta questão é similar à questão 2, mas restringe o período de interesse a partir do ano 1400.

Na semântica não-sequencial a informação de cada estado do resultado é calculada a partir de múltiplos estados da relação Pv. Adicionalmente, os operadores relacionais envolvidos são não temporais. Por exemplo, na questão 7, com o SQL temporal:

```
NONSEQUENCED VALIDTIME SELECT validtime (P_v),
max(sdo qeom.sdo area(fronteira, 0.005)) FROM P<sub>v</sub> WHERE nome =
'Polónia';
```
só é possível determinar qual é a maior área se forem realizadascomparações com as áreas que constam nos vários estados (tuplos), para os factos que dizem respeito à Polónia. As questões que utilizam semântica não-sequencial obrigam à utilização de um predicado temporal, NONSEQUENCED VALIDTIME, que pode ser seguido por um período de interesse.

## 3 Suporte temporal em WFS

De modo a dotar um WFS com o suporte temporal descrito torna-se é necessário que o WFS disponibilize a utilização de:

- − predicados temporais que definem a semântica temporal com que o GIS temporal irá calcular a resposta;
- − operadores temporais entre intervalos e entre instantes que actuam sobre o validtime de cada tuplo/feature contida no GIS temporal;
- − operações temporais que actuam sobre resultados quando estes contêm dimensão temporal, como por exemplo, a operação de coalesce;
- suporte para a caracterização temporal dos resultados devolvidos pelo WFS aos clientes, isto é de features com um validtime (já presente no GML 3.1.1).

O suporte de predicados temporais, adicionados a um pedido, realizado por um cliente, prende-se com a necessidade de definir a semântica temporal com que a resposta deve ser calculada. Os predicados temporais contemplados são SEQUENCED e NONSEQUENCED, sendo que ambos podem ser seguidos por um intervalo temporal de interesse, tendo esse intervalo semânticas distintas nas duas situações. Na primeira  $situacão - SEOUENCED - a inclusão de um intervalo tem o significado de restringir o$ universo de features candidatas a serem incluídas na resposta àquelas cujo validtime está contido nesse intervalo. Na segunda situação – NONSEQUENCED - a inclusão de um intervalo após o predicado tem o significado de caracterizar temporalmente as features que resultam do pedido.

A omissão de predicados temporais corresponde à resolução da pergunta com recurso a operadores relacionais não-temporais, sem utilizar o suporte temporal descrito nesta secção.

A utilização do predicado SEQUENCED activa a utilização dos operadores de álgebra relacional temporal [3]. Finalmente, a utilização do predicado NONSEQUENCED resulta numa utilização dos operadores relacionais não-temporais, que podem actuar sobre o validtime de cada feature, encarando-a desprovida de semântica temporal. O resultado de um pedido calculado com esta semântica é nãotemporal excepto se, conforme foi referido, se definir um intervalo temporal após o termo NONSEQUENCED.

A utilização dos operadores temporais de Allen [7], tais como meets, contains, precedes e overlaps, permite restringir as features que resultam de um pedido. Estes operadores actuam sobre o validtime de cada feature confrontanto-o com instantes e intervalos. Por exemplo, o pedido para obter o nome da cidade que se manteve capital

de Portugal, durante o período [1155-1160), não havendo neste período qualquer alteração de outros atributos, tem como filtro:

```
<ogc:Filter> 
  _<br><ogc:Sequenced/>
     <ogc:TContains> 
       <ogc:QueryValidtime>ValidTime</ogc:QueryValidtime> 
       <gml:TimePeriod> 
         <gml:begin> 
            <gml:TimeInstant> 
              <gml:timePosition>1155</gml:timePosition> 
            </gml:TimeInstant> 
         </gml:begin> 
         \langle aml:end>
            <gml:TimeInstant> 
              <gml:timePosition>1160-31-12T23:59:59.999</gml:timePosition> 
            </gml:TimeInstant> 
          </gml:end> 
       </gml:TimePeriod> 
     </ogc: TContains> 
</ogc:Filter>
```
Se esta pergunta for realizada sobre a relação unitemporal  $P_v$ , a resposta consistirá no tuplo onde está representado o facto de que Coimbra foi capital de Portugal, porque o validtime desse tuplo contém (ogc:TContains) o validtime definido na query – [1155-1160). Também se considera útil a inclusão da operação de coalesce no suporte temporal a incluir no WFS pela possibilidade de solicitar resultados coalescidos pela dimensão dos tempos válidos, isto é, para a obtenção dos resultados numa forma em que os intervalos validtime são maximizados para features que se intersectam temporalmente e são value-equivalent para atributos não temporais [8]. Por exemplo a operação de *coalesce* da relação unitemporal  $P_v$  resulta em:

```
{^{\prime}}Portugal', ^{\prime}Coimbra', <geometria<sub>1</sub>>, [1143-1200) }
{^{\prime}}Portugal', 'Lisboa', <geometria<sub>1</sub>>, [1200-1300) }
{'Portugal', 'Lisboa', <geometria<sub>2</sub>>, [1300-forever) }
```
O Filtro usado nesta situação deve corresponder a:

<ogc:Filter><ogc:Sequenced><ogc:Coalesce/></ogc:Sequenced></ogc:Filter>

Onde os tuplos de  $P_v$  com o *validtime* de [1200-1250) e de [1250-1300), pelo facto dos seus atributos não temporais, nome, capital e fronteira, serem equivalentes (quando comparado os valores atributo a atributo) resultam num tuplo coalescido temporalmente, [1250-1300).

Finalmente, considera-se necessário contemplar que os resultados devolvidos por um WFS, possam conter, para cada feature devolvida, um intervalo temporal validtime. Para este efeito, conforme foi referido na introdução, a versão 3.1.1 da especificação GML [10], contempla o suporte para a caracterização temporal de uma feature geográfica ou de um outro qualquer objecto, através da inclusão do schema temporalReferenceSystems.xsd, que por sua vez inclui o schema temporal.xsd. Neste último, está já definido o elemento gml:validTime, que compreende a caracterização temporal de um instante e de um período, por meio de múltiplas formas de representação destas grandezas temporais.

## 4 Especificação das alterações à implementação de um WFS

Propõe-se que o suporte para predicados temporais, operadores temporais e funções temporais seja adicionado à especificação Filter Encoding Implementation Specification [11] (Filter), sendo esta a definição de uma codificação em XML para a realização de expressões de filtragem, baseada na definição Backus Naur Form [15] (BNF) da OCG Common Catalog Query Language [12] (CQL), tal como é definida na OGC Catalogue Service Implementation Specification [12]. Fundamenta-se esta opção no facto da Filter:

- − ser utilizada na constituição de filtros que são parte integrante de perguntas realizadas a um WFS [13], através de um pedido GetFeature (Figura 1). Destas perguntas resultam conjuntos de features, que obedecem aos critérios definidos na filtragem.
- ser utilizada nos pedidos *LockFeature*, GefFeatureWithLock, bem como nas operações Update e Delete, que estarão disponíveis se o WFS apresentar capacidades transaccionais (WFS-T). De facto, verificou-se que a definição dos pedidos identificados compreende a utilização de Filtros de modo a restringir o conjunto de features alvo da operação ou do pedido.
- − ser utilizada tanto no Catalogue Service como no Web Feature Service: actualmente, o suporte temporal previsto consiste somente na utilização de filtros literais sobre os metadados que foram utilizados para catalogar os OpenGIS Web Services (OWS) existentes. Através desta funcionalidade é possível, por exemplo, inquirir um *Catalogue Service* sobre os WFS e os WMS que disponibilizam dados hidrológicos sobre Portugal, entre 1 de Janeiro de 1996 e 31 de Dezembro de 2003.

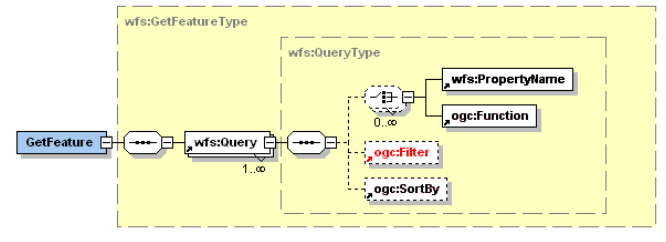

Figura 1: schema de um pedido GetFeature

Torna-se ainda necessário propor alterações à componente do WFS Capabilites, (Figura 2), que descreve as suas capacidades de filtragem, por forma a informar o cliente que o WFS em questão possui capacidades de filtragem utilizando predicados, operadores e operandos na dimensão unitemporal validtime.

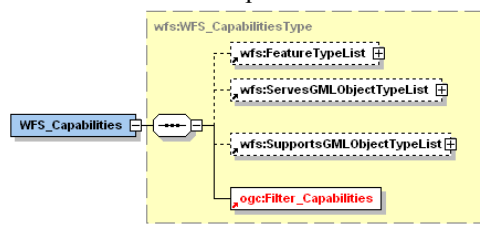

Figura 2: schema do pedido getCapabilities

Ao nível do ogc:Filter, o schema permite uma escolha de operações (ver Figura 3) de filtragem espaciais (ogc:spatialOps), de operações de filtragem de comparação (ogc:comparisonOps), de operações de filtragem pela identificação de features (*ogc: Id*) e de operações lógicas (*ogc:logicOps*), sendo que estas últimas permitem a composição de várias operações através dos operadores ogc:and, ogc:or e ogc:not.

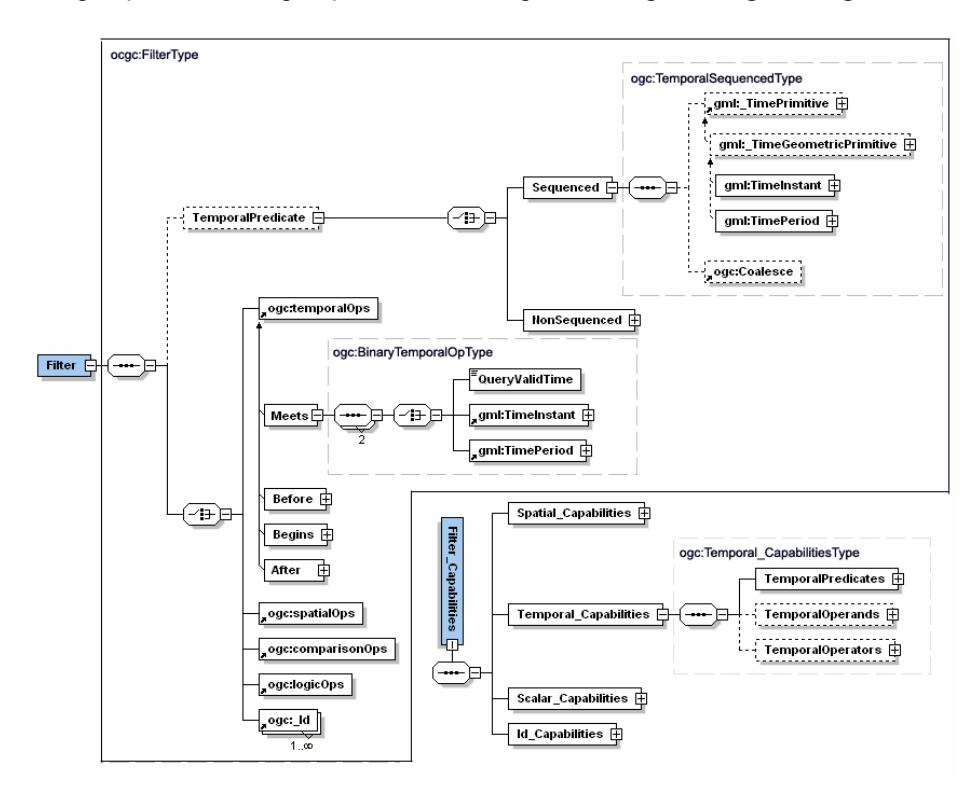

Figura 3: Proposta de alteração dos schemas Filter e Filter Capabilities

As operações espaciais permitem filtragem espaciais sobre as propriedades geográficas de uma feature, por exemplo, ogc:BBOX, ogc:Disjoint e ogc:DWithin.

As operações de comparação, por exemplo, PropertyIsEqual, PropertyIsLike, PropertyIsLessThan, permitem realizar filtragem de features pela comparação entre o valor da propriedade e um ou mais literais (dependendo do número de operandos que a comparação permite).

As operações lógicas compreendidas no ogc: Filter permitem realizar operações lógicas binárias ou unárias entre operandos que podem ser operações espaciais, de comparação ou mesmo outras operações lógicas.

Finalmente, o ogc:Filter contempla a filtragem de uma feature pelo seu atributo identificador, através da definição dos elementos ogc:FeatureId (deprecated) e ogc:GmlObjectId. Sobre esta especificação propomos:

− possibilitar a inclusão de um novo elemento, opcional, designado ogc:TemporalPredicate, que precede todas as operações previstas na ogc:Filter. Na constituição de um filtro, a ausência deste elemento equivale à utilização de um WFS não temporal, mantendo assim backward compatibility;

− acrescentar um novo tipo de operações temporais, ogc:TemporalOps, correspondente aos operadores de Allen [7], binários, que se dividem em operadores entre intervalos e operadores entre instantes. Os primeiros (After, Before, Begins, BegunBy, During, EndedBy, Ends, Meets, MeetBy, OverlappedBy, TContains, TOverlaps), aceitam, como operandos, valores do tipo gml:TimePeriod. Já os operadores entre instantes (Preceedes, TOverlaps, Meets, TContains) aceitam operandos do tipo gml:TimeInstant. Em alguns operadores utiliza-se a letra 'T' precedendo a designação do operador, por exemplo ogc:TOverlaps, por forma a distinguir das operadores espaciais com o mesmo nome.

− definir nas operações lógicas mais um tipo de operandos: as operações temporais.

O novo elemento ogc:TemporalPredicate, opcional, é composto por uma escolha entre os elementos ogc:Sequenced e ogc:NonSequenced. A utilização do primeiro equivale à especificação de semântica temporal SEQUENCED no cálculo da resposta, e pode conter dois elementos opcionais: um gml: TimePrimitive e um elemento ogc: Coalesce. Neste contexto, a utilização do gml: TimePrimitive, que pode ser um gml:TimeInstant ou um gml:TimePeriod, tem o significado de restringir temporalmente o cálculo da resposta às features cujo validtime está contido nesse elemento temporal. A utilização do elemento *ogc: Coalesce* significa que os resultados devem vir *coalescidos* sobre a dimensão dos tempos válidos.

O elemento ogc:NonSequenced equivale à especificação de semântica temporal NONSEQUENCED, pelo que o SGBD subjacente deve calcular a resposta usando lógica não temporal, tratando o atributo validtime das features como um qualquer atributo não temporal. O elemento ogc:NonSequenced pode ainda conter um elemento gml:\_TimePrimitive. Nesta situação, apesar do cálculo ser à custa de lógica não temporal, cada feature do resultados deve ser temporalizada com um validtime equivalente ao elemento representado pela *gml: TimePrimitive*. Este é um processo de promover resultados snapshot a resultados validtime.

Ao nível do schema do ogc:Filter\_Capabilities a proposta de alteração é uma consequência das alterações definidas para o ogc: Filter, isto é, no Filter capabilities propõe-se adicionar mais um elemento, ogc:TemporalCapabilities, que lista as capacidades temporais do filtro, e que consistem nos predicados temporais (ogc:TemporalPredicates), nos operandos temporais (ogc:TemporalOperands) e nas operações temporais (ogc:TemporalOperators). Neste schema está ainda definido que a utilização de capacidades temporais obriga à utilização de um predicado temporal.

A Figura 3 resume as propostas apresentadas neste artigo, de alteração à definição dos schemas ogc:Filter e ogc:Filter\_Capabilites, no sentido de incluir o suporte temporal na dimensão de tempos válidos. Todos os *schemas* de base utilizados poderão ser encontrados no endereço http://schemas.opengis.net/. As alterações propostas, baseiam-se na versão 1.1.0 da Filter e poderão ser obtidas na sua totalidade a partir do endereço http://gis.inescporto.pt/schemas/filter/1.1.0/.

### 5 Resultados esperados

Por forma a ilustrar o que seria esperado de um filtro espaço-temporal, que seria utilizado num pedido WFS, considere-se o seguinte exemplo.

```
<ogc:Filter> 
   <ogc:Sequenced> 
           <ogc:Coalesce/> 
   </ogc:Sequenced> 
  \langleogc:and\rangle <ogc:during> 
        <ogc:QueryValidtime>ValidTime</ogc:QueryValidtime> 
        <gml:TimePeriod> 
           <gml:begin> 
           \langlegml:TimeInstant>
               <gml:timePosition>1901-01-01</gml:timePosition> 
             </gml:TimeInstant> 
           </gml:begin> 
          <gml:end> 
            .<br><aml:TimeInstant>
               <gml:timePosition frame="#ISO-8601">2000-31-12T23:59:59.999 
 </gml:timePosition> 
 </gml:TimeInstant> 
           </gml:end> 
        </gml:TimePeriod> 
     </ogc:during> 
     <ogc:BBOX> 
        <gml:PropertyName>Fronteira</gml:PropertyName> 
 <gml:Envelope srsName="http://www.opengis.net/gml/srs/epsg.xml#4326"> 
 <gml:lowerCorner>13.345 31.213</gml:lowerCorner> 
           <gml:upperCorner>35.345 42.573</gml:upperCorner> 
        </gml:Envelope> 
       </ogc:BBOX> 
   </ogc:and> 
</ogc:Filter>
```
Este filtro utiliza lógica temporal sobre a dimensão validtime e restringe as features resultantes àquelas cujo validtime contém o século XX (no calendário Gregoriano, ISO-8601) e cuja localização geográfica se encontra compreendida na bounding box, [ {13.345 31.213}, {35.345 42.573} ], expressa em coordenadas geográficas no SRS WGS84 (EPSG:4326). Pretende-se ainda que os resultados devolvidos pelo WFS sejam coalescidos sobre a dimensão dos tempos válidos.

### 6 Conclusões

Este artigo apresenta uma proposta de inclusão de suporte unitemporal VALIDTIME nos filtros de WFS. Este suporte caracteriza-se pela utilização de predicados, operandos e operadores temporais, sobre a dimensão dos tempos válidos e deve estar contemplado na definição dos schemas ogc:Filter e ogc:Filter Capabilites. Estes schemas são ainda utilizados pelo Catalogue Service, por forma a filtrar os OpenGIS Web Services (OWS) registados num serviço de catálogo pelos seus metadados, providenciando assim um suporte temporal transversal a todos os OWS considerados.

A obtenção dos resultados (Features e FeatureCollections) temporais encontra-se garantida, na medida em que o GML 3.1.1, disponibiliza suporte temporal através de tipos temporais (TimeInstant e TimePeriod) e de features com atributos dinâmicos.

As alterações propostas serão validadas por recurso a uma implementação específica de um "Temporal WFS" por forma a confirmar os testes realizados sobre a implementação espaço-temporal já realizada ao nível do SGBD.

# 7 Bibliografia

- [1] Date, C., An Introduction to Database Systems, 7th edition, Addison-Wesley, Capítulo 22, pp. 730-768, 2000
- [2] Jensen, C., Temporal Database Management, PhD. Thesis, 2000
- [3] Snodgrass, R., Böhlen, M., Jensen, C., Steiner, A., Adding Valid Time to SQL/Temporal, SQL/Temporal Change Proposal, ANSI X3H2-96-501r2, ISO/IEC JTC1/SC21/WG3 DBL MAD-146r2, 1996.
- [4] Snodgrass, R., Böhlen, M., Jensen, C., Steiner, A., Adding Transaction time to SQL/Temporal, SQL/Temporal Change Proposal, ANSI X3H2-96-502r2, ISO/IEC JTC1/SC21/WG3 DBL MAD-147r2, 1996
- [5] Zaniolo, C., Ceri, S., Faloustos, C., Snodgrass, R. Subrahmanian, V., Zicari, R., Advanced Database Systems, Morgan Kaufman, 1997.
- [6] Steiner, A., A Generalization Approach to temporal Data Models and Their Implementations, Phd, Zurich, 1998
- [7] Allen, J. Maintaining Knowledge about Temporal Intervals, Comm. ACM 26(11), 1983.
- [8] Böhlen, M., Snodgrass R., Soo, M., Coalescing in Temporal Databases, Proceedings of International Conference on Very Large Databases, 1996.
- [9] ISO 19108:2002, Geographic Information Temporal Schema, Ref: N1224, 2002
- [10] ISO/TC 211/WG 4/PT 19136, OGC GML RWG, Geographic information Geography Markup Language (GML), versão 3.1, 2004
- [11] OGC 04-095, Filter Encoding Implementation Specification, versão 1.1.0 , Vretanos, P., 2005
- [12] OGC 04-021r3, OGC Catalogue Services Specification, versão 2.0.0, Nebert, D., Whiteside , A., Vretanos, P., 2005
- [13] OGC 04-094, OGC Web Feature Service Implementation Specification, versão 1.1.0, A., Vretanos, P., 2005
- [14] OGC 04-024, Web Map Service, versão 1.3, Beaujardiere, J., 2004
- [15] ISO/IEC 14977:1996, Information technology Syntactic metalanguage Extended BNF, 1996
- [16] Jensen, C., et al., A consensus glossary of temporal data base concepts, ACM SIGMOD Records, vol. 23, 1994
- [17] Steiner, A., A Generalization Approach to temporal Data Models and Their Implementations, Phd, Zurich, 1998
- [18] Dumas, M., Fauvet, C., Scholl, P., TEMPOS: A Temporal Database Model Seamless Extending ODMG, LSR-IMAG, University of Grenoble, Phd, 2000